## Allplan Version 2021-0-7

## dwg-Export (AutoCAD V2010) mit Austauschfavorit 01 (Modell von Layer zu Layer)

## Ergebnis:

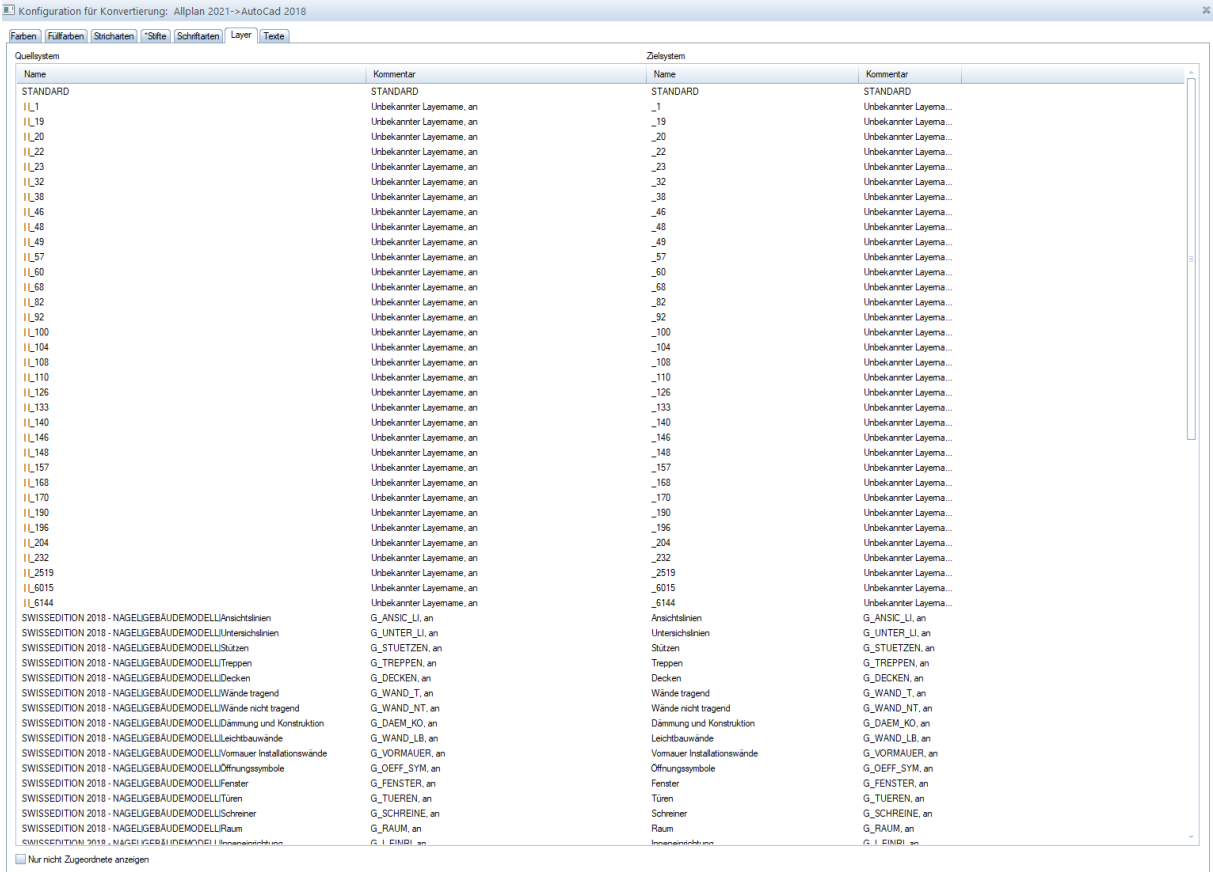

 $\begin{bmatrix} & & \\ & & \end{bmatrix}$  Abbrechen

## Sieht dann im dwg-Viewer so aus:

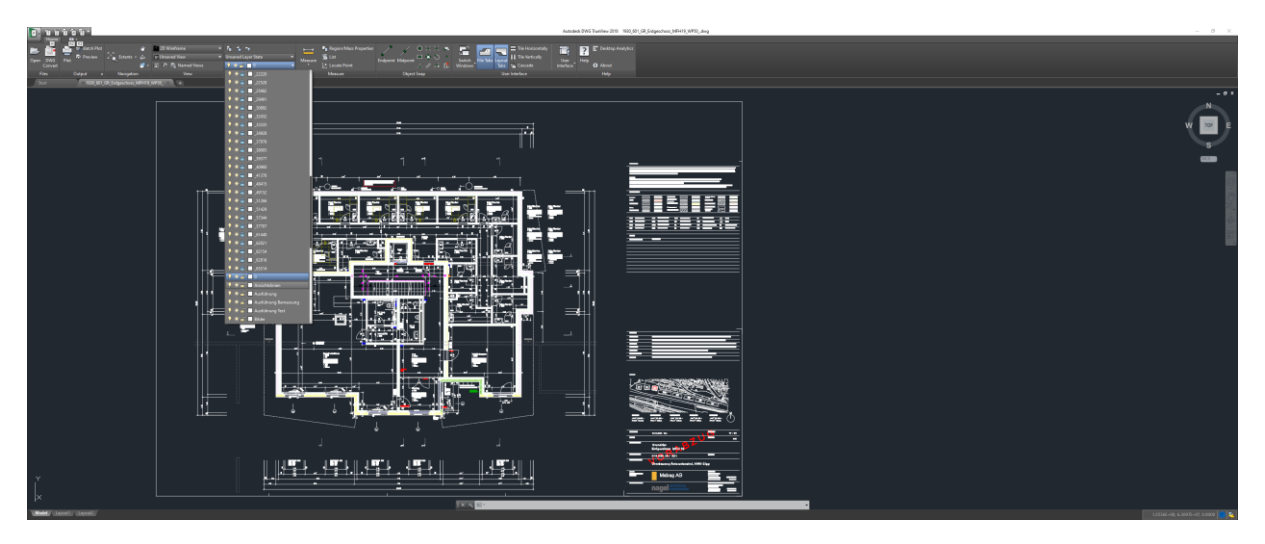